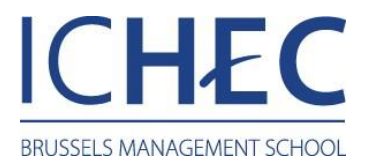

#### J **Calendrier académique**

## Septembre 2020

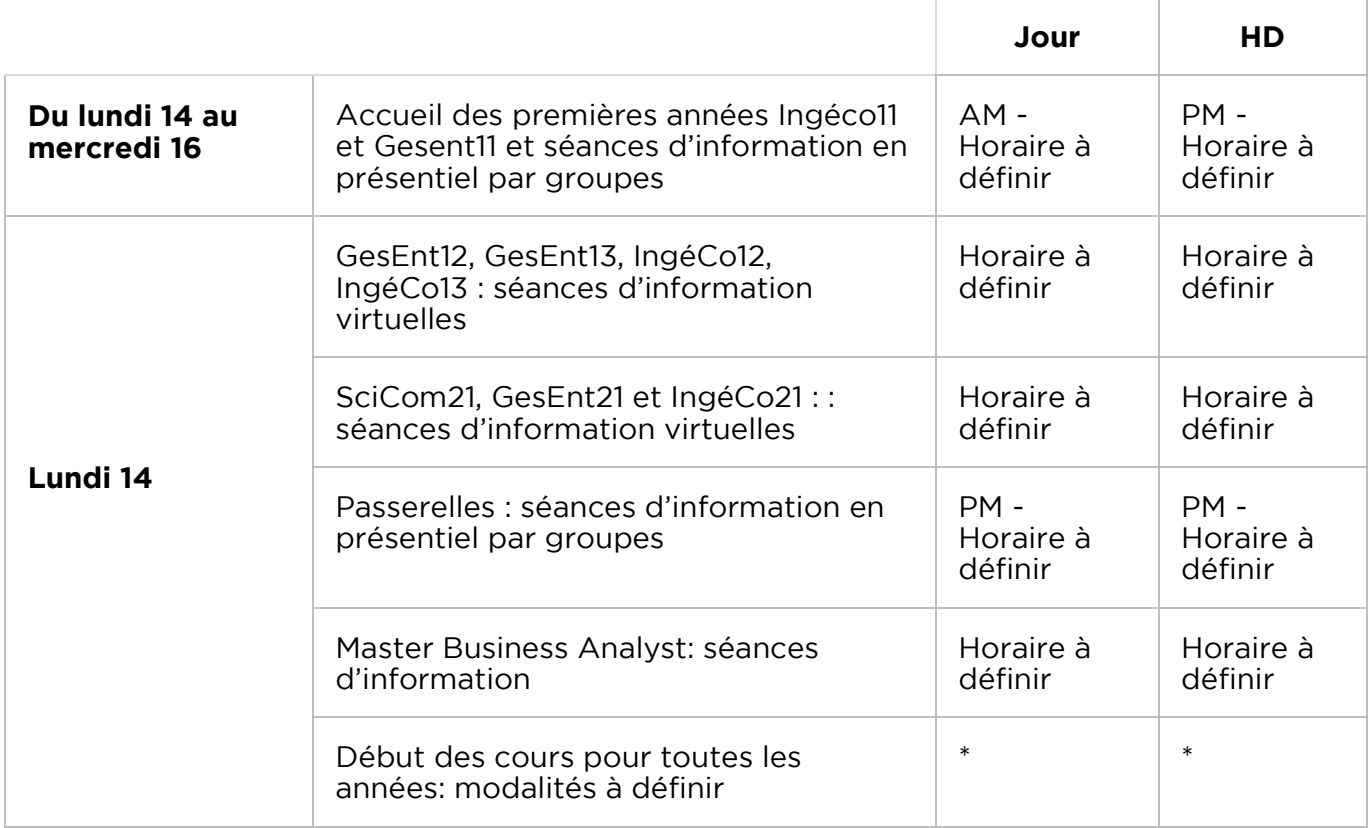

## Octobre 2020

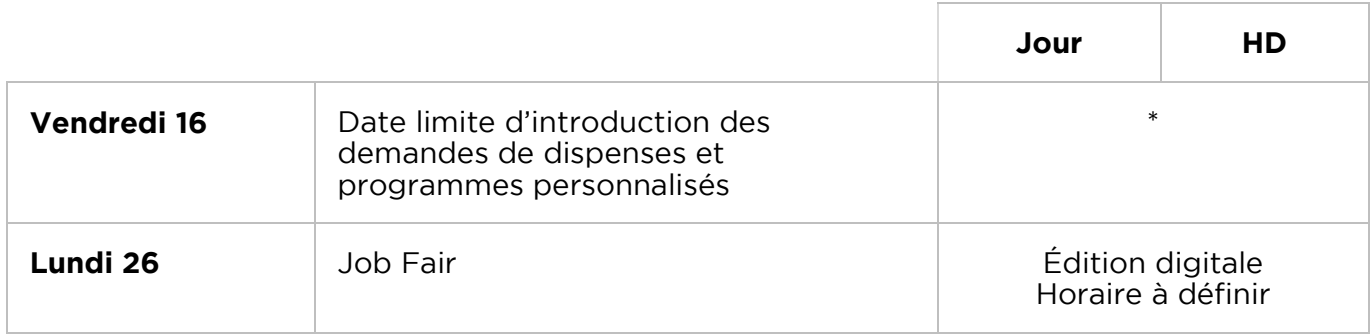

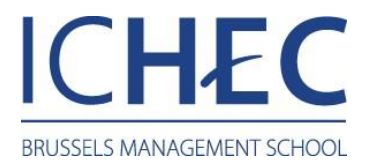

#### Novembre 2020

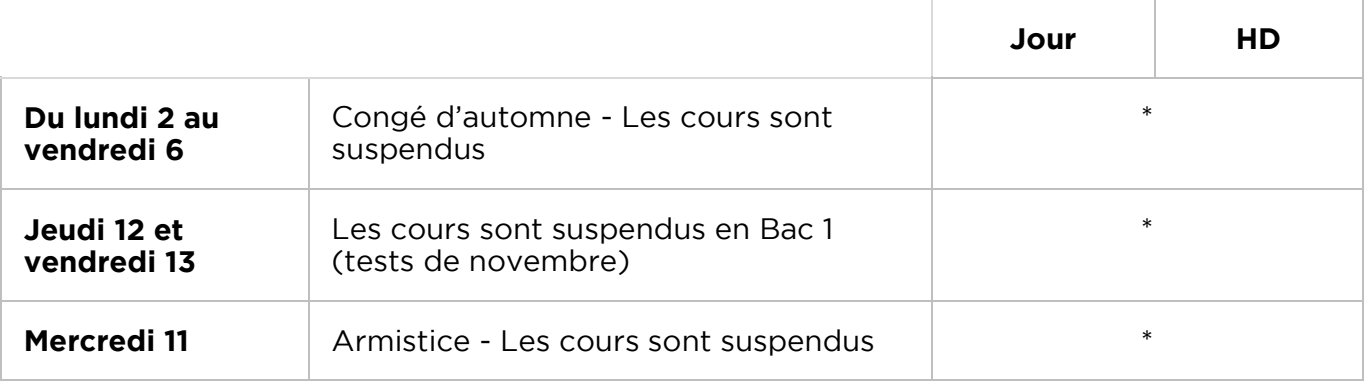

#### Décembre 2020

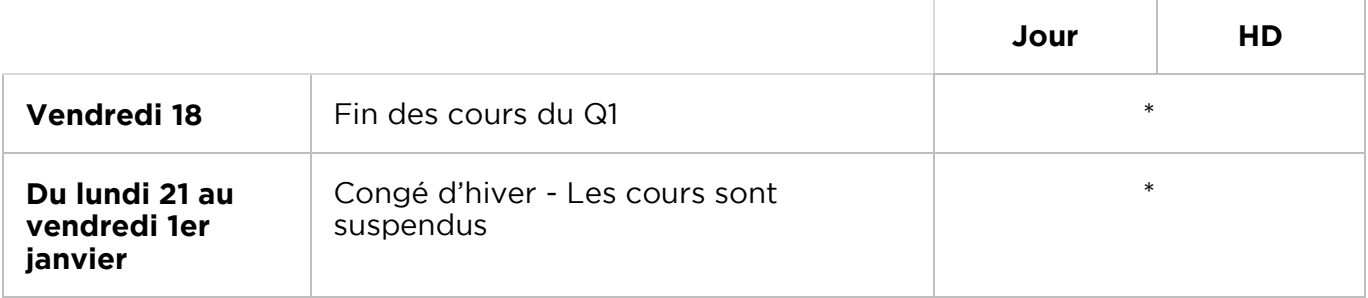

# Janvier 2021

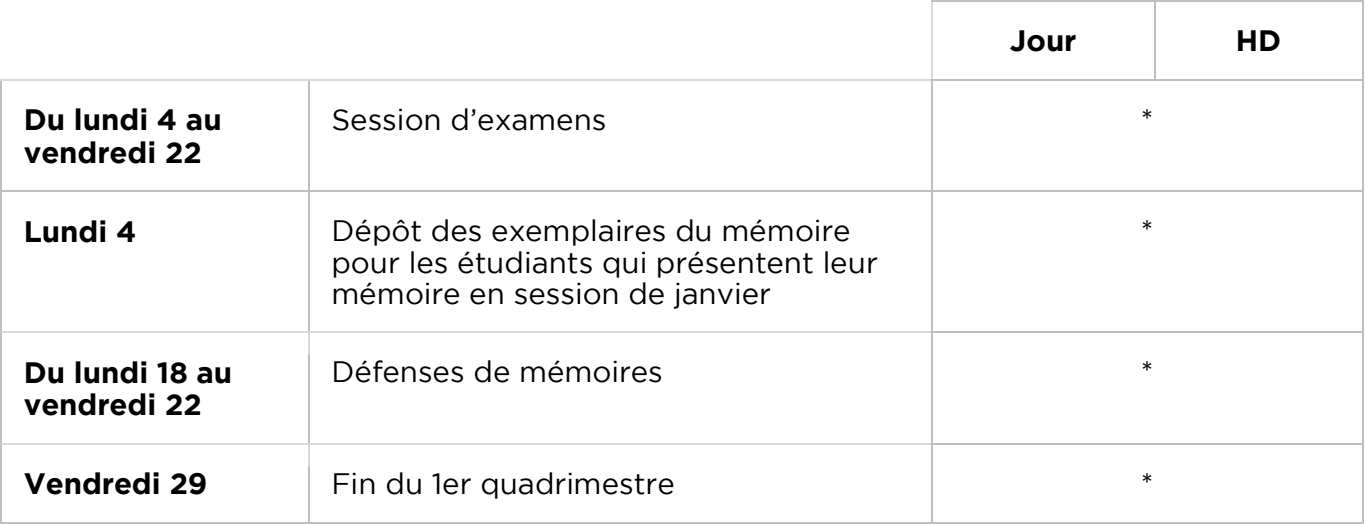

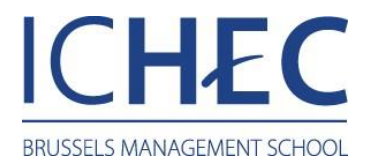

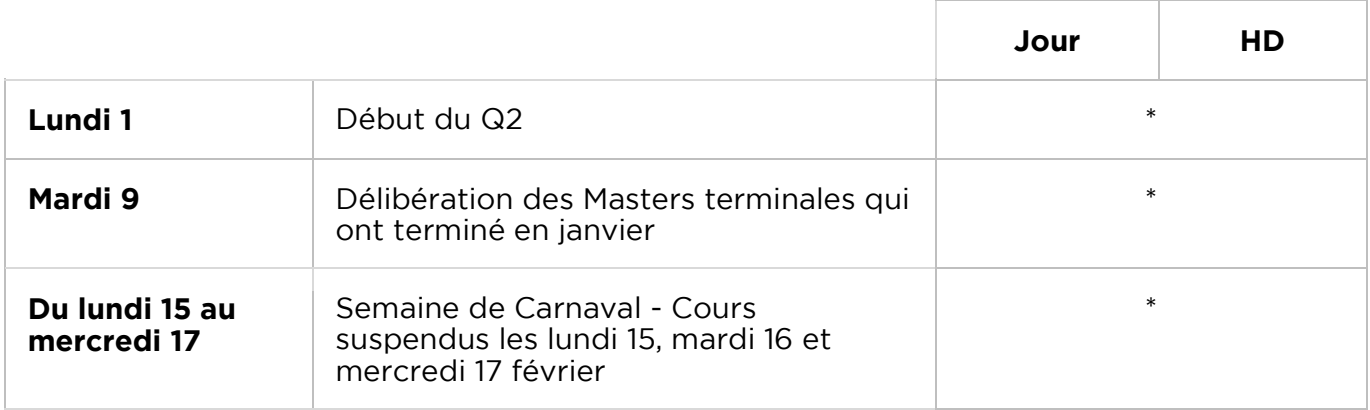

## Mars 2021

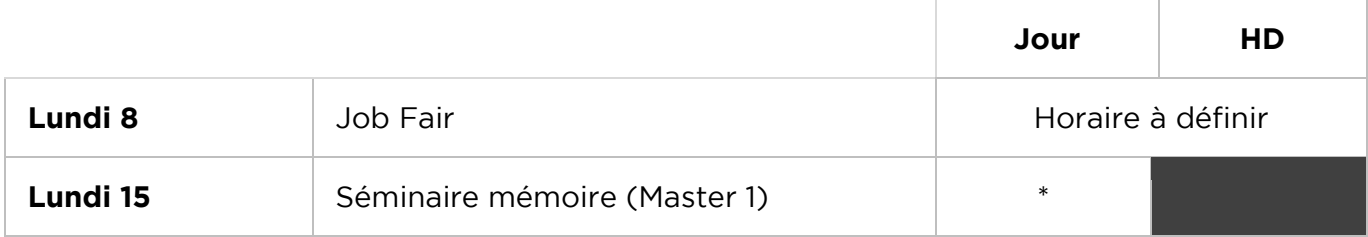

# Avril 2021

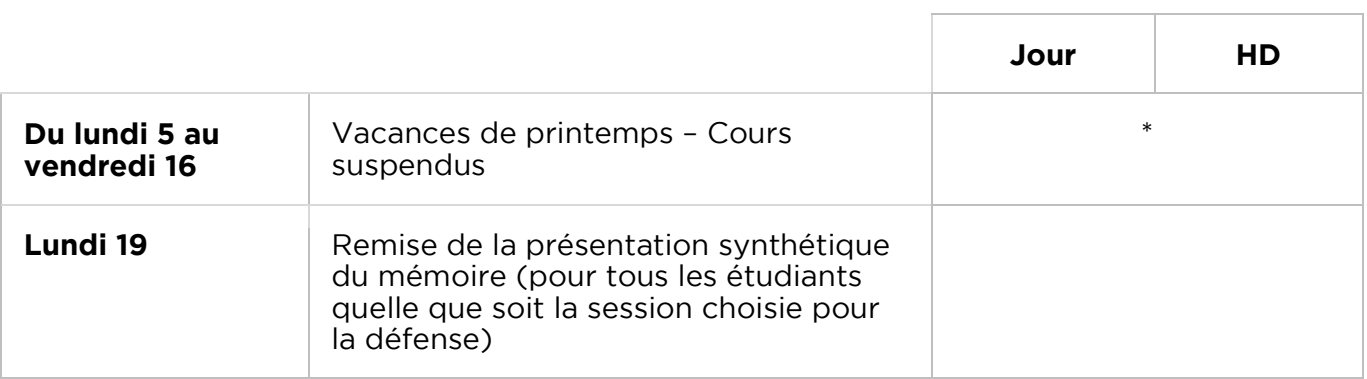

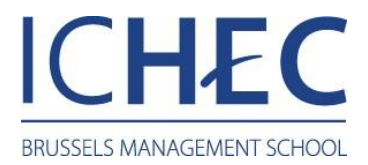

# Mai 2021

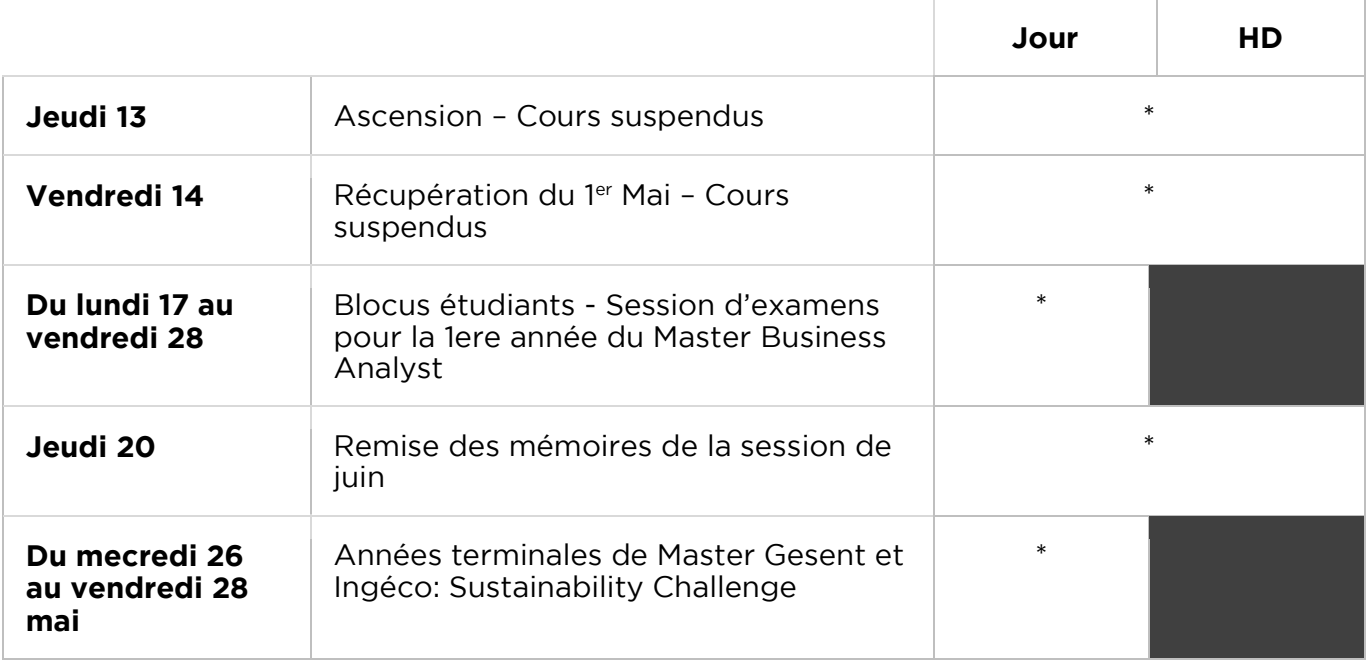

#### Juin 2021

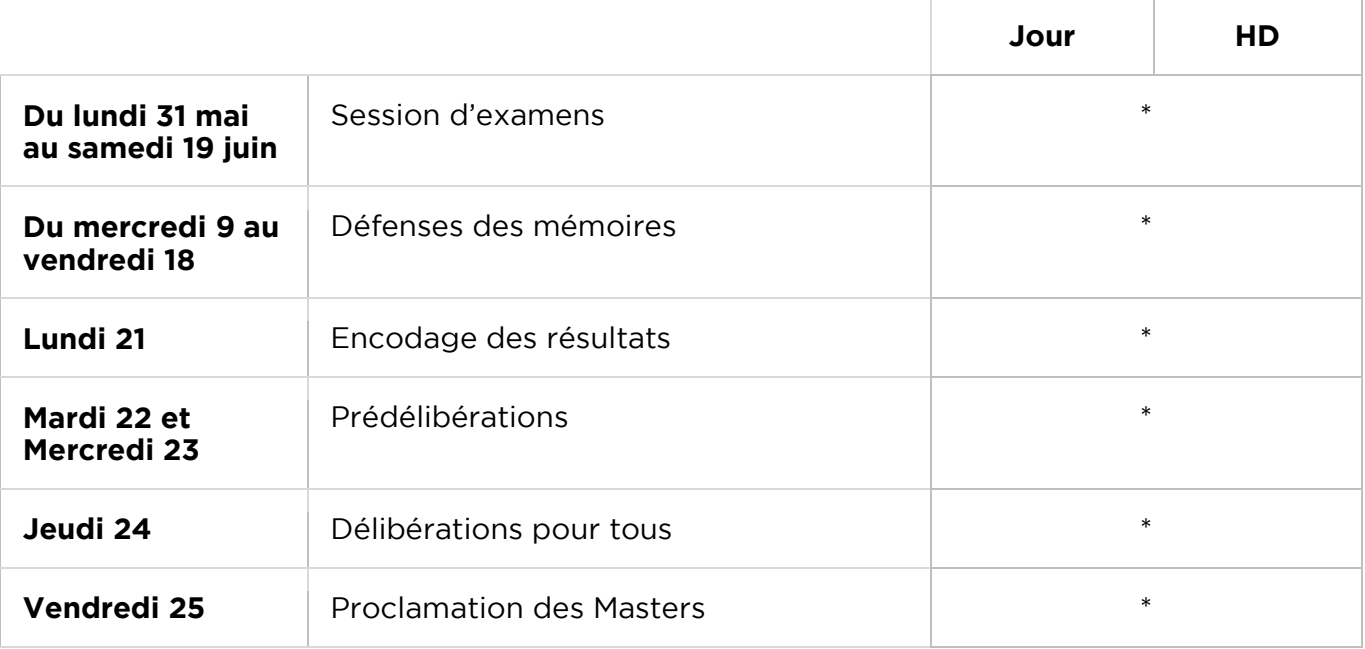

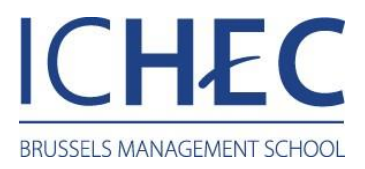

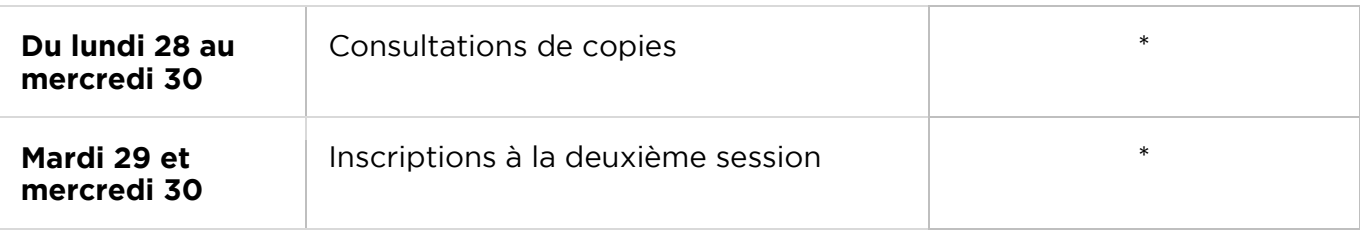

## Juillet 2021

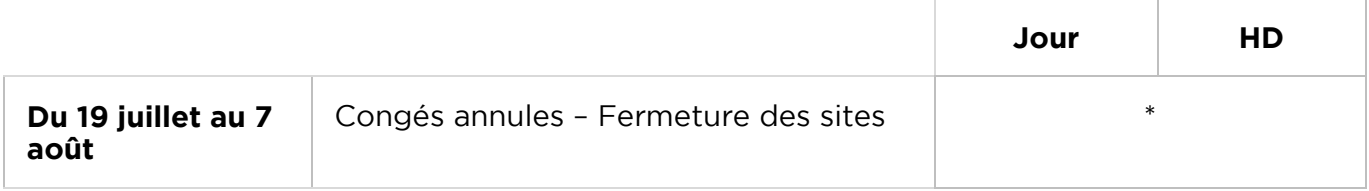

# . . . . . . <u>. . . .</u> .

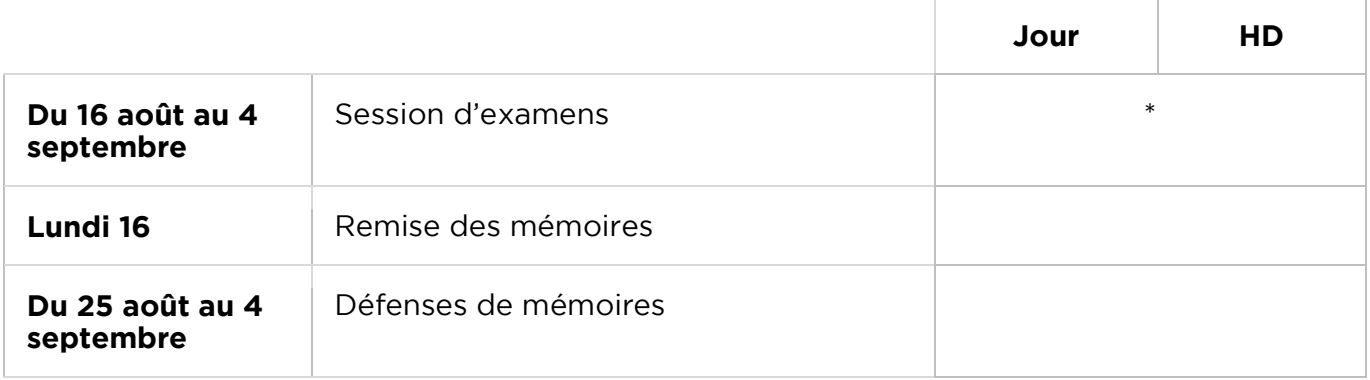

### Septembre 2021

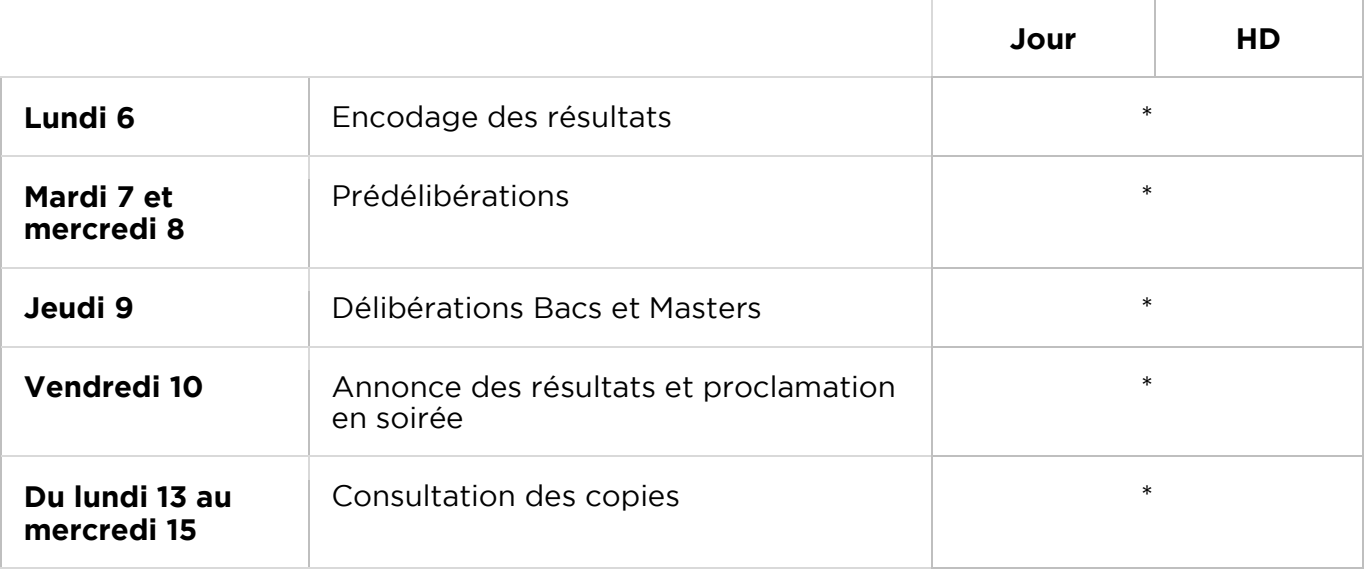

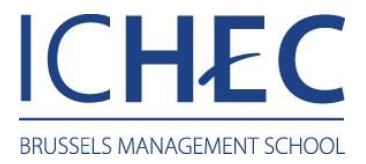

 $\ast$ Rentrée académique pour tous **Mardi 14** Rentrée académique pour tous \*